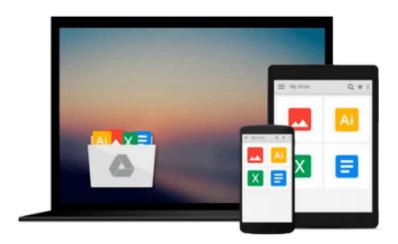

# Windows 10 For Beginners: Simple Step-by-Step Manual On How To Customize Windows 10 For Your Needs.: (Windows 10 For Beginners Pictured Guide) ... 10 books, Ultimate user guide to Windows 10)

Adam White

Download now

Click here if your download doesn"t start automatically

## Windows 10 For Beginners: Simple Step-by-Step Manual On How To Customize Windows 10 For Your Needs.: (Windows 10 For Beginners - Pictured Guide) ... 10 books, Ultimate user guide to Windows 10)

Adam White

Windows 10 For Beginners: Simple Step-by-Step Manual On How To Customize Windows 10 For Your Needs.: (Windows 10 For Beginners - Pictured Guide) ... 10 books, Ultimate user guide to Windows 10) Adam White

Windows 10 For Beginners: Simple Step-by-Step Manual On How To Customize Windows 10 For Your Needs.

Windows 10 is presently accessible to be downloaded by anyone, and there's no better time to starting association with it. Perused on for all that you have to think about where to get Windows 10, how to introduce it, and how to utilize it. Windows 10 is the Goldilocks adaptation of Microsoft's admired PC working plan which is a simply right bargain between the natural constancy of Windows 7, and the forward-looking touchscreen version of Windows 8.

### Here are the list of the things which have been discussed in this book:

- Getting started with Windows 10
- How to upgrade your previous version of windows to Windows 10
- Start using your new video
- How to get more familiar with it?
- · Additional features which you should know

Download your E book "Windows 10 For Beginners: Simple Step-by-Step Manual On How To Customize Windows 10 For Your Needs." by scrolling up and clicking "Buy Now with 1-Click" button!

Tags: Windows 10, windows for dummies, windows for seniors, computer systems, software development, minecraft, computers, hardware, email, evernote.

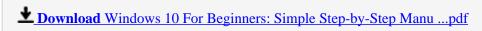

Read Online Windows 10 For Beginners: Simple Step-by-Step Ma ...pdf

Download and Read Free Online Windows 10 For Beginners: Simple Step-by-Step Manual On How To Customize Windows 10 For Your Needs.: (Windows 10 For Beginners - Pictured Guide) ... 10 books, Ultimate user guide to Windows 10) Adam White

#### From reader reviews:

#### Sarah Ruff:

Book is to be different for every grade. Book for children until adult are different content. To be sure that book is very important for all of us. The book Windows 10 For Beginners: Simple Step-by-Step Manual On How To Customize Windows 10 For Your Needs.: (Windows 10 For Beginners - Pictured Guide) ... 10 books, Ultimate user guide to Windows 10) was making you to know about other information and of course you can take more information. It is rather advantages for you. The guide Windows 10 For Beginners: Simple Step-by-Step Manual On How To Customize Windows 10 For Your Needs.: (Windows 10 For Beginners - Pictured Guide) ... 10 books, Ultimate user guide to Windows 10) is not only giving you much more new information but also to become your friend when you sense bored. You can spend your own spend time to read your e-book. Try to make relationship together with the book Windows 10 For Beginners: Simple Step-by-Step Manual On How To Customize Windows 10 For Your Needs.: (Windows 10 For Beginners - Pictured Guide) ... 10 books, Ultimate user guide to Windows 10). You never truly feel lose out for everything in case you read some books.

#### Tamika Sheppard:

Do you among people who can't read enjoyable if the sentence chained within the straightway, hold on guys this aren't like that. This Windows 10 For Beginners: Simple Step-by-Step Manual On How To Customize Windows 10 For Your Needs.: (Windows 10 For Beginners - Pictured Guide) ... 10 books, Ultimate user guide to Windows 10) book is readable by you who hate those straight word style. You will find the details here are arrange for enjoyable examining experience without leaving even decrease the knowledge that want to offer to you. The writer regarding Windows 10 For Beginners: Simple Step-by-Step Manual On How To Customize Windows 10 For Your Needs.: (Windows 10 For Beginners - Pictured Guide) ... 10 books, Ultimate user guide to Windows 10) content conveys the thought easily to understand by most people. The printed and e-book are not different in the content but it just different by means of it. So, do you nevertheless thinking Windows 10 For Beginners: Simple Step-by-Step Manual On How To Customize Windows 10 For Your Needs.: (Windows 10 For Beginners - Pictured Guide) ... 10 books, Ultimate user guide to Windows 10) is not loveable to be your top record reading book?

#### **Steven Cordell:**

This Windows 10 For Beginners: Simple Step-by-Step Manual On How To Customize Windows 10 For Your Needs.: (Windows 10 For Beginners - Pictured Guide) ... 10 books, Ultimate user guide to Windows 10) is great e-book for you because the content which is full of information for you who else always deal with world and also have to make decision every minute. This particular book reveal it facts accurately using great coordinate word or we can claim no rambling sentences within it. So if you are read that hurriedly you can have whole data in it. Doesn't mean it only gives you straight forward sentences but difficult core information with lovely delivering sentences. Having Windows 10 For Beginners: Simple Step-by-Step Manual On How To Customize Windows 10 For Your Needs.: (Windows 10 For Beginners - Pictured Guide) ... 10 books, Ultimate user guide to Windows 10) in your hand like getting the world in your arm,

data in it is not ridiculous one. We can say that no book that offer you world within ten or fifteen minute right but this book already do that. So, it is good reading book. Hello Mr. and Mrs. occupied do you still doubt this?

#### **Lorenzo Lowe:**

Don't be worry should you be afraid that this book can filled the space in your house, you may have it in e-book method, more simple and reachable. That Windows 10 For Beginners: Simple Step-by-Step Manual On How To Customize Windows 10 For Your Needs.: (Windows 10 For Beginners - Pictured Guide) ... 10 books, Ultimate user guide to Windows 10) can give you a lot of good friends because by you investigating this one book you have factor that they don't and make you more like an interesting person. This kind of book can be one of one step for you to get success. This guide offer you information that probably your friend doesn't realize, by knowing more than various other make you to be great individuals. So, why hesitate? Let us have Windows 10 For Beginners: Simple Step-by-Step Manual On How To Customize Windows 10 For Your Needs.: (Windows 10 For Beginners - Pictured Guide) ... 10 books, Ultimate user guide to Windows 10).

Download and Read Online Windows 10 For Beginners: Simple Step-by-Step Manual On How To Customize Windows 10 For Your Needs.: (Windows 10 For Beginners - Pictured Guide) ... 10 books, Ultimate user guide to Windows 10) Adam White #UNACR405YH2

#### Read Windows 10 For Beginners: Simple Step-by-Step Manual On How To Customize Windows 10 For Your Needs.: (Windows 10 For Beginners - Pictured Guide) ... 10 books, Ultimate user guide to Windows 10) by Adam White for online ebook

Windows 10 For Beginners: Simple Step-by-Step Manual On How To Customize Windows 10 For Your Needs.: (Windows 10 For Beginners - Pictured Guide) ... 10 books, Ultimate user guide to Windows 10) by Adam White Free PDF d0wnl0ad, audio books, books to read, good books to read, cheap books, good books, online books, books online, book reviews epub, read books online, books to read online, online library, greatbooks to read, PDF best books to read, top books to read Windows 10 For Beginners: Simple Step-by-Step Manual On How To Customize Windows 10 For Your Needs.: (Windows 10 For Beginners - Pictured Guide) ... 10 books, Ultimate user guide to Windows 10) by Adam White books to read online.

Online Windows 10 For Beginners: Simple Step-by-Step Manual On How To Customize Windows 10 For Your Needs.: (Windows 10 For Beginners - Pictured Guide) ... 10 books, Ultimate user guide to Windows 10) by Adam White ebook PDF download

Windows 10 For Beginners: Simple Step-by-Step Manual On How To Customize Windows 10 For Your Needs.: (Windows 10 For Beginners - Pictured Guide) ... 10 books, Ultimate user guide to Windows 10) by Adam White Doc

Windows 10 For Beginners: Simple Step-by-Step Manual On How To Customize Windows 10 For Your Needs.: (Windows 10 For Beginners - Pictured Guide) ... 10 books, Ultimate user guide to Windows 10) by Adam White Mobipocket

Windows 10 For Beginners: Simple Step-by-Step Manual On How To Customize Windows 10 For Your Needs.: (Windows 10 For Beginners - Pictured Guide) ... 10 books, Ultimate user guide to Windows 10) by Adam White EPub